# **Microscope Digital Camera MI-DC1300 | MI-DC3000 | MI-DC5000**

The MI-DC1300, MI-DC3000, and MI-DC5000 are digital cameras designed to be used with both compound and stereo microscopes, producing clear images with very good contrast and color. With the ScopePhoto software you can display images of your slides or specimens directly on your computer screen via a USB 2.0 cable, capture still photographs or video, and then save and edit your pictures.

#### **Contents**

Digital camera USB 2.0 cable 30mm and 30.5mm stereo microscope adapters ScopePhoto software CD

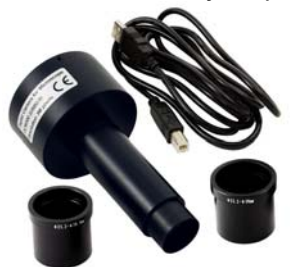

#### **PC Requirements**

Minimum PC computer compatibility requirements: 1Ghz processor, 512MB RAM, 128MB video card, 1GB disk space, Windows XP or higher, USB 2.0 port, and CD-ROM drive. (Incompatible with Mac.)

## **Installation**

**Attaching the camera.** Remove the eyepiece from your microscope. (Some microscope models have a tiny screw on the eyepiece that must be loosened before you can pull it out.) Insert the digital camera eyepiece in its place. Use one of the included adapters to attach the camera to a stereo microscope. Connect the camera to a USB 2.0 port on your PC.

**Installing the software.** The ScopePhoto user guide includes instructions for installing the drivers necessary to operate the digital camera. To access this guide, insert the CD into your CD-

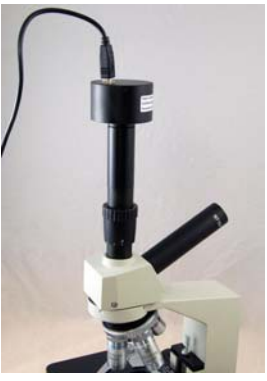

ROM drive. ScopePhoto will run automatically. When the program appears, choose "Browse the CD." Open the "Manual" folder and then open the ScopePhoto User Guide document which will explain how to install the drivers. After you have done so, click "ScopePhoto" from the auto-run menu and repeat the installation process for the software.

**Note:** If you have any problems installing the drivers or software, please call Home Science Tools Customer Service at 1.800.860.6272. Driver updates will be available at www.scopetek.com as needed.

# **Operation Notes**

The camera produces the best images when used with achromatic, parfocalled, and parcentered objective lenses, like those on Home Science Tools microscopes. It can be inserted directly into the ocular tube on monocular, binocular, or trinocular microscope heads. With the included 30mm and 30.5mm adapters, the camera can also be used with stereo microscopes.

Please refer to the ScopePhoto User Guide on the CD for detailed information on the function of both the camera and the ScopePhoto software, which allows you to capture and edit still or moving images.

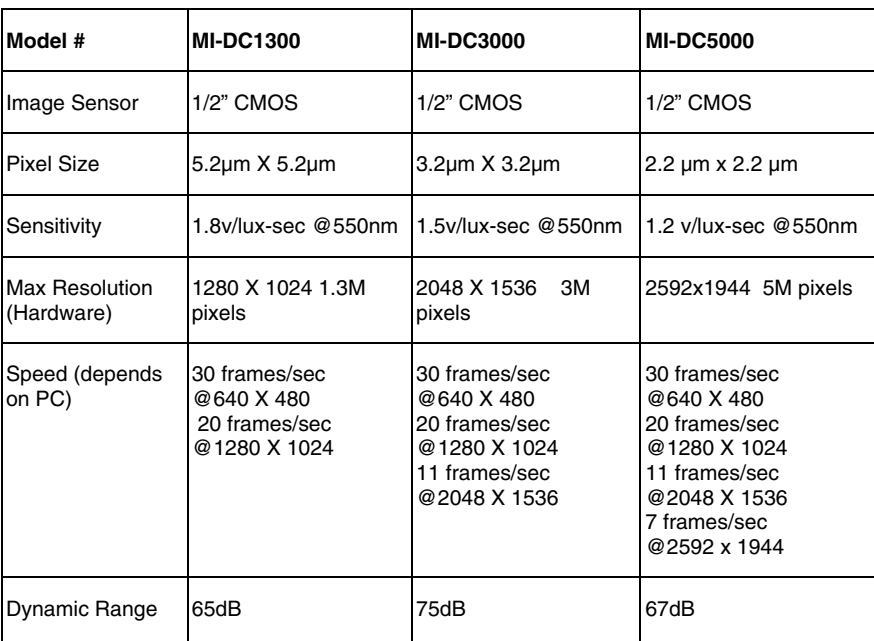

## **Specifications**

#### **All Models:**

Wave Length (nm) - 400-650nm (IR-Cut added) Exposure - ERS (Electronic Rolling Snap) White Balance - Automatic / Manual Auto-exposure - Automatic / Manual Image Output - USB2.0, 480Mb/s Power Supply - USB2.0 Programmable Control - Image size, brightness, gain, exposure time Camera Body - Anodized metal body painted in black, cylinder, 60mm Camera Size - 41 X 50 X 50 (mm) Operating System - Windows 2000, Windows XP (SP2), Windows Vista Software - ScopePhoto image processing software. Driver to support DShow & TWAIN interface, output data RGB24